## **DIRETORIA ACADÊMICA DE EDUCAÇÃO E TECNOLOGIA COORDENAÇÃO DOS CURSOS DA ÁREA DE INFORMÁTICA**

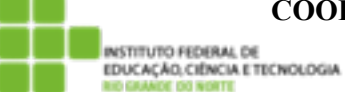

 **Exercício** 

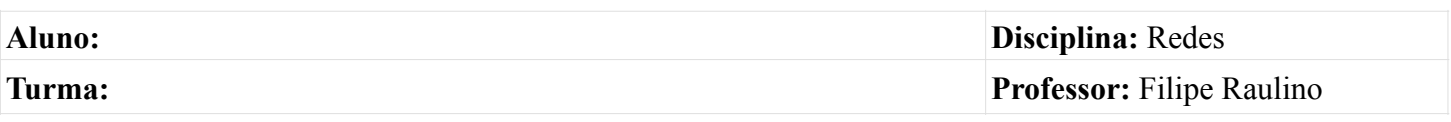

O comando nslookup serve pra fazer consultas DNS. Pesquise sobre o funcionamento deste comando e responda as seguintes questões:

- 1. Realize uma consulta ao nome [www.ietf.org.](http://www.ietf.org/)
	- a. Qual é o endereço IP associado?
	- b. Qual o endereço do servidor DNS que respondeu a solicitação? Onde ele esta localizado? Justifique.
	- c. A resposta é autoritária? Justifique.
	- d. Quais são os servidores de nomes que tem autoridade para este domínio?
	- e. Existe algum servidor de e-mail associado ao domínio ietf.org? Qual o seu nome e IP?
- 2. Qual é o nome associado ao endereço 129.42.38.1?
- 3. Quais são os servidores de nome do domínio .br?
- 4. Faça uma consulta ao nome [www.google.com.](http://www.google.com) Quantos endereços estão associados a este nome? Justifique.